## **SQL et connexion distante**

Lorsque une infrastructure sépare le serveur SQL du serveur web, il faut changer la bin-address de mariaDB server.

Exemple :

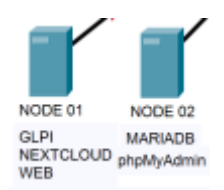

En changeant cela il sera possible de requêter d'un autre client sur le serveur SQL.

• Modifier dans /etc/mysql/mariadb.conf.d/50-server.cnf

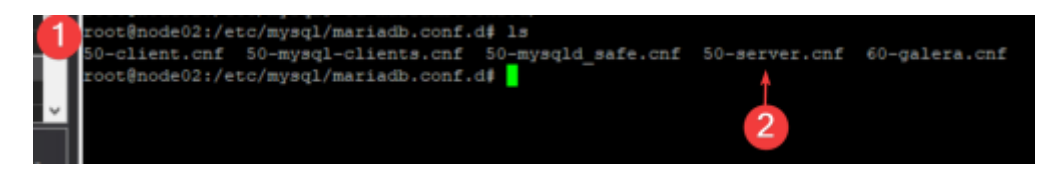

Changer le bind-address en **0.0.0.0** :

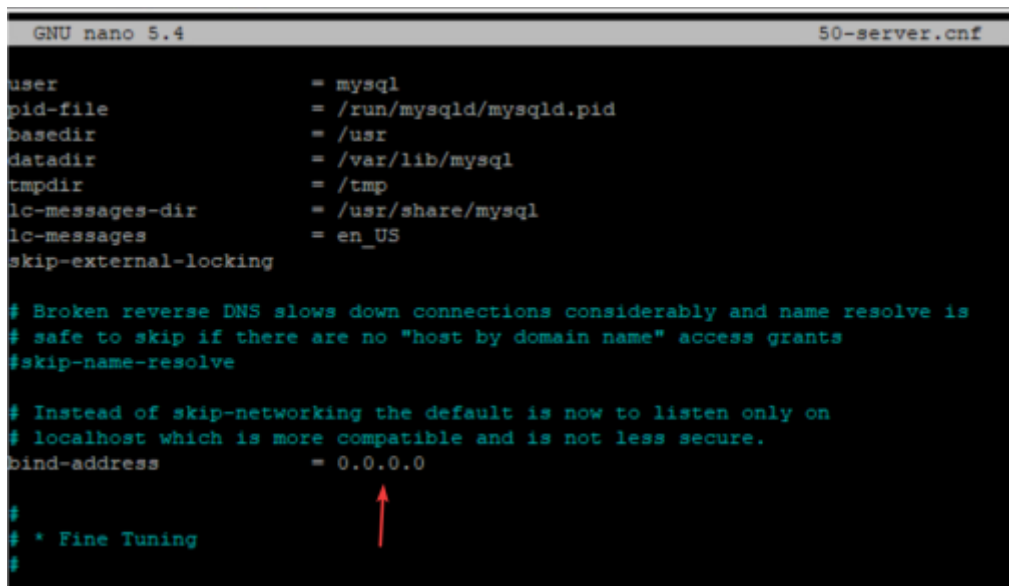

From: <https://wiki.stoneset.fr/>- **StoneSet - Documentations** Permanent link: **<https://wiki.stoneset.fr/doku.php?id=wiki:linux:install>** Last update: **2023/03/07 17:11**

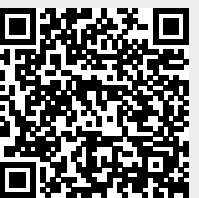